### No. of Printed Pages: 8

# 334

### **CS309**

Roll No.: .....................

DE 2900 (2)

(v) Platform-its

**Resident ALL** 

## includes polynomy with  $\sim 2020$ **JAVA TOOLS**

 $5566 - 180$ 

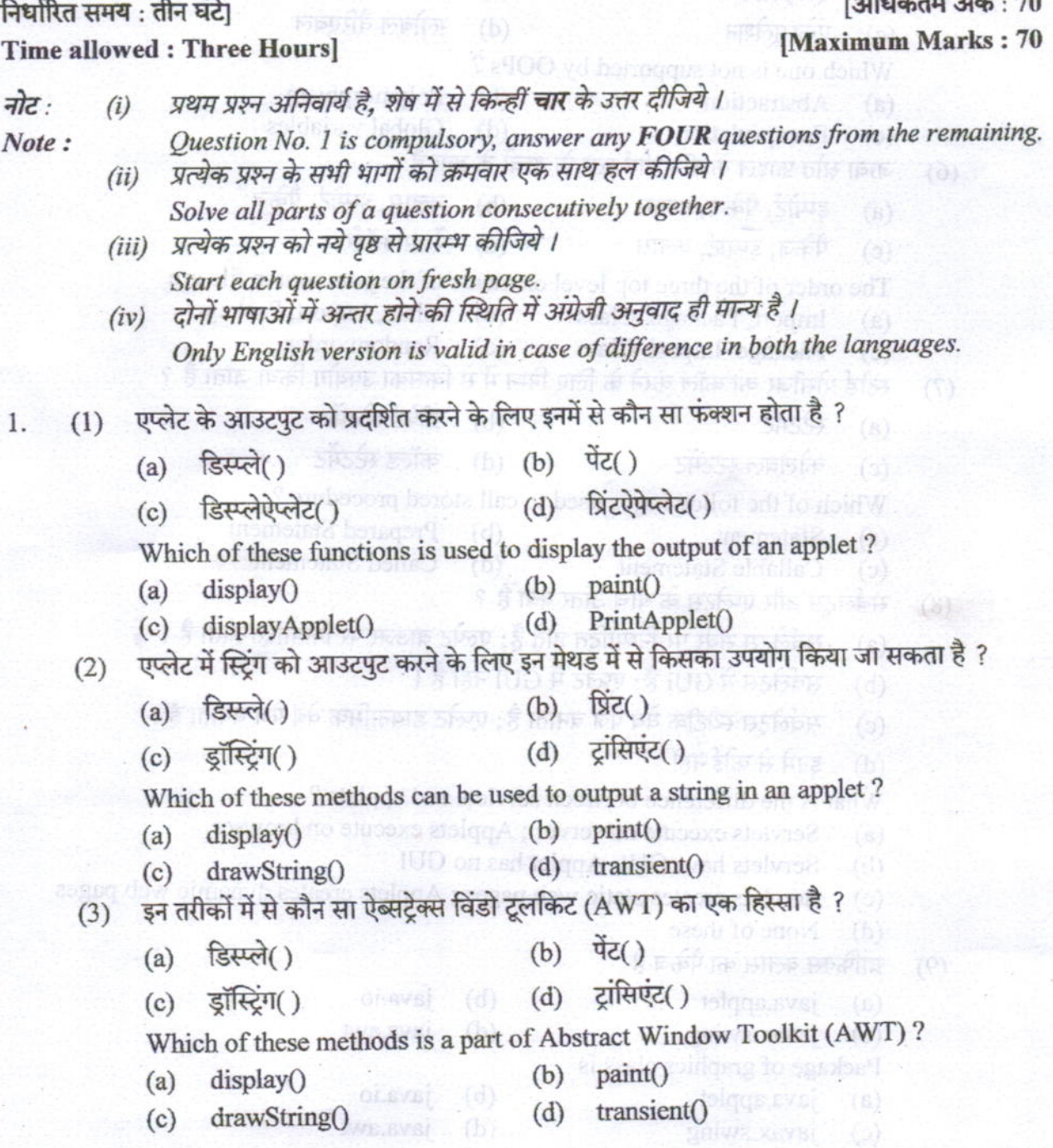

P.T.O.

8:89ga Thotas  $(2 \text{ of } 8)$ **CS309** जावा प्रोग्राम हैं  $(4)$ इंटरप्रेटर-डिपेंडेंट प्लेटफ़ॉर्म-डिपेंडेंट  $(b)$  $(a)$ इंटरप्रेटर-इंडिपेंडेंट प्लेटफ़ॉर्म-इंडिपेंडेंट  $(d)$  $(c)$ Java programs are Interpreter-dependent  $(b)$ Platform-dependent  $(a)$ Interpreter-independent Platform-independent  $(d)$  $(c)$ OOPs द्वारा किसका समर्थन नहीं किया गया है ?  $(5)$ पॉलीमॉर्फिज्म एब्स्टेक्शन  $(b)$  $(a)$ **Refer form** ग्लोबल वैरिएबल एकेप्सलेशन  $(d)$  $(0)$  Minimize: 70 Which one is not supported by OOPs? (b) Polymorphism Abstraction  $(a)$ Global variables  $(d)$ **Encapsulation** जावा स्रोत फ़ाइल के तीन शीर्ष स्तर के तत्त्वों के क्रम हैं  $(6)$ इम्पोर्ट, पैकेज, क्लास (b) क्लास, इम्पोर्ट, पैकेज  $(a)$  $(d)$  रेडम ऑर्डर पैकेज, इम्पोर्ट, क्लास  $(c)$ The order of the three top level elements of the java source file are Import, Package, Class (b) Class, Import, Package  $(a)$ (c) Package, Import, Class (d) Random order स्टोर्ड प्रोसीजर को कॉल करने के लिए निम्न में से किसका उपयोग किया जाता है ?  $(7)$ (b) प्रीपेर्ड स्टेटमेंट मेरमेंर  $(a)$ कॉल्ड स्टेटमेंट  $(d)$ कोलेबल स्टेटमेंट  $(c)$ Which of the following is used to call stored procedure? **Prepared Statement** Statement  $(b)$  $(a)$ **Called Statement Callable Statement**  $(d)$  $(c)$ सर्वलेट्स और एप्लेट्स के बीच अंतर क्या है ?  $(8)$ सर्वलेट्स सर्वर पर निष्पादित होते हैं; एल्पेट ब्राउज़र पर निष्पादित होता है।  $(a)$ सर्वलेटस में GUI है; एप्लेट में GUI नहीं है।  $(b)$ सर्वलेट्स स्थैटीक वेब पेज बनाता है; एप्लेट डायनामिक वेब पेज बनाता है।  $(c)$ इनमें से कोई नहीं  $(d)$ What is the difference between servlets and applets ? Servlets execute on server; Applets execute on browser  $(a)$ Servlets have GUI; Applet has no GUI  $(b)$ Servlets creates static web pages ; Applets creates dynamic web pages  $(c)$ None of these  $(d)$ ग्राफिक्स क्लास का पैकेज है  $(9)$ java.applet java.io  $(b)$  $(a)$ (c) javax.swing niw to the ho  $(d)$ java.awt Package of graphics class is java.io  $(b)$ java.applet  $(a)$  $(d)$ java.awt javax.swing  $(c)$ 039

334

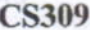

### $(3 of 8)$

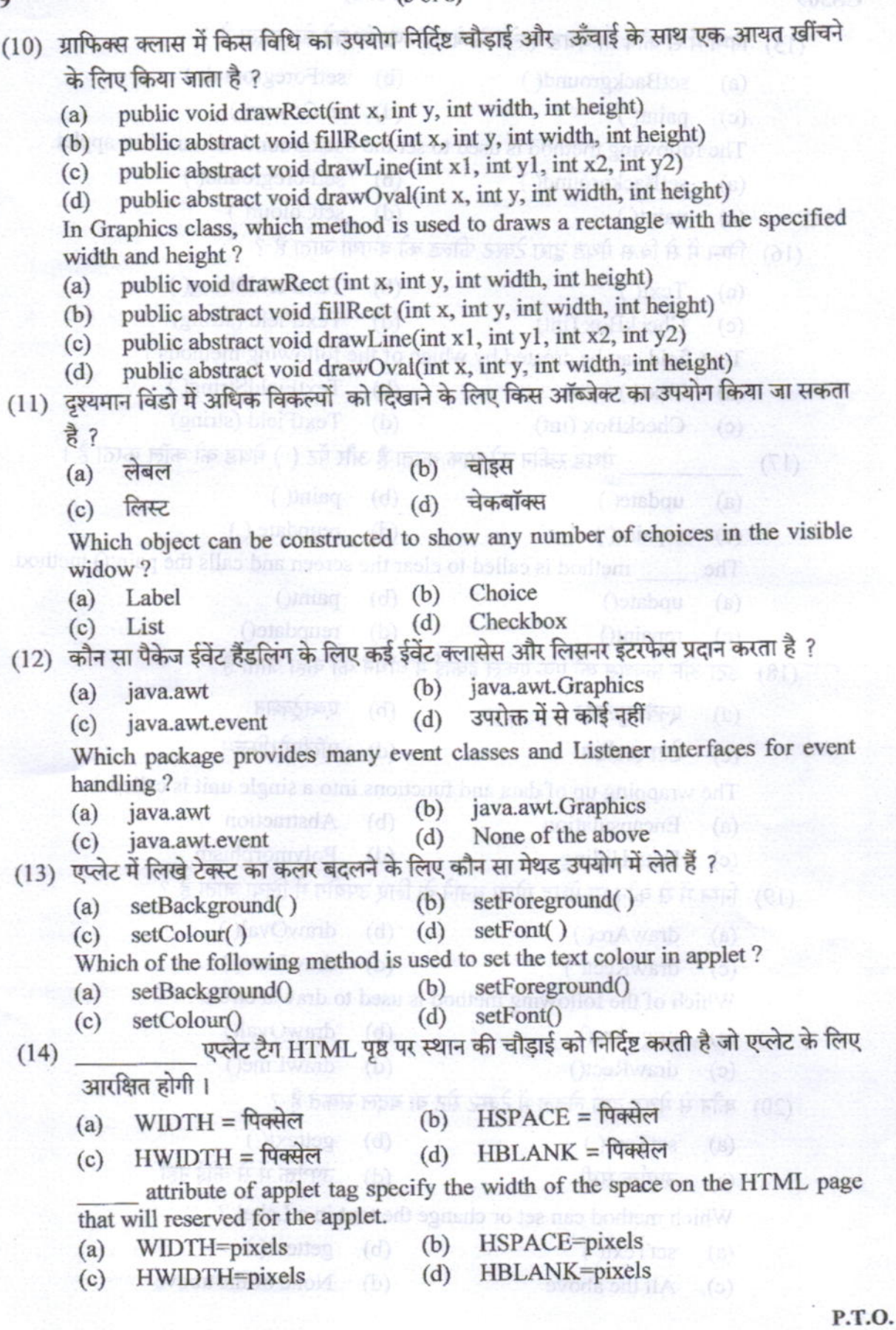

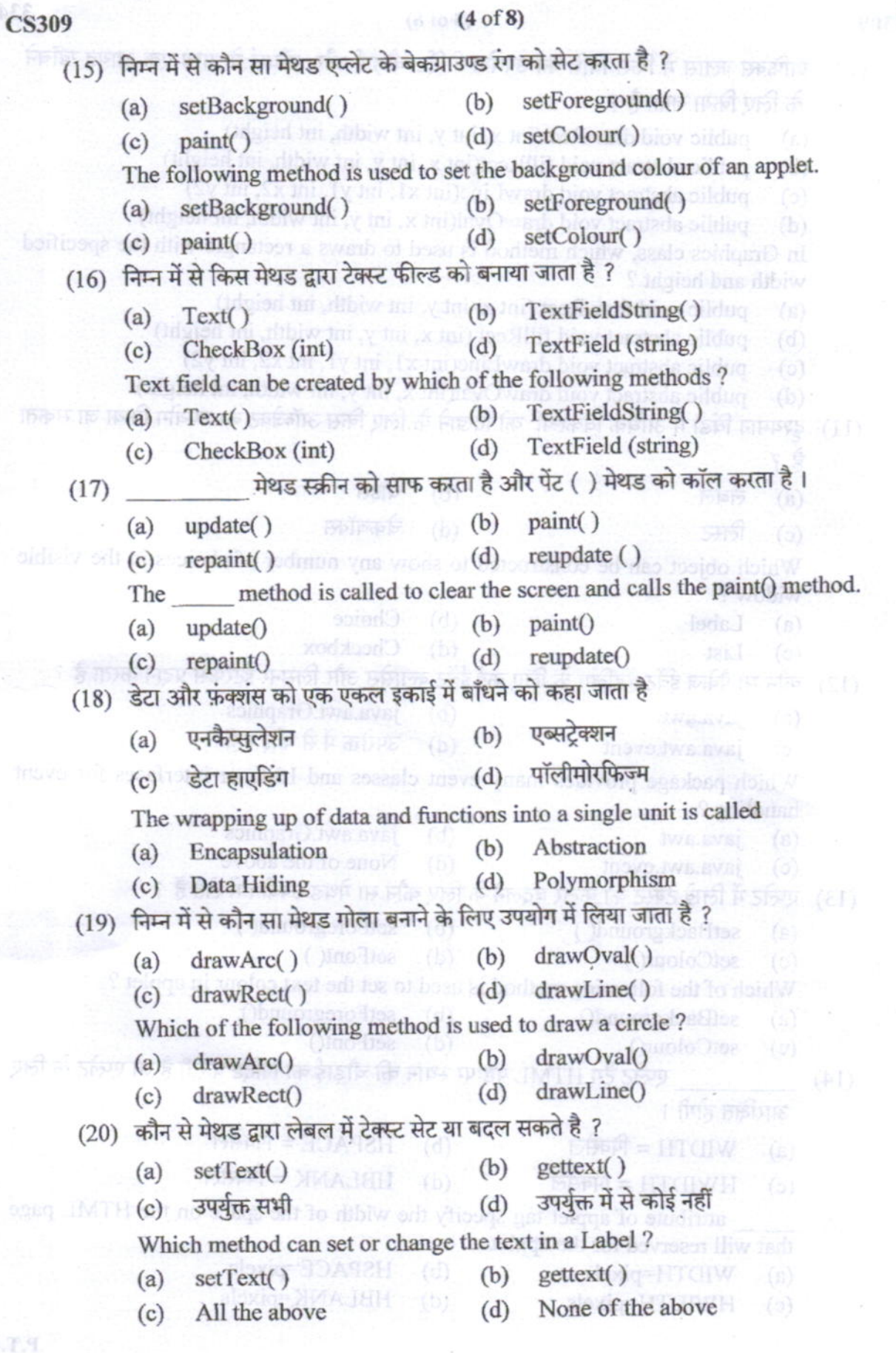

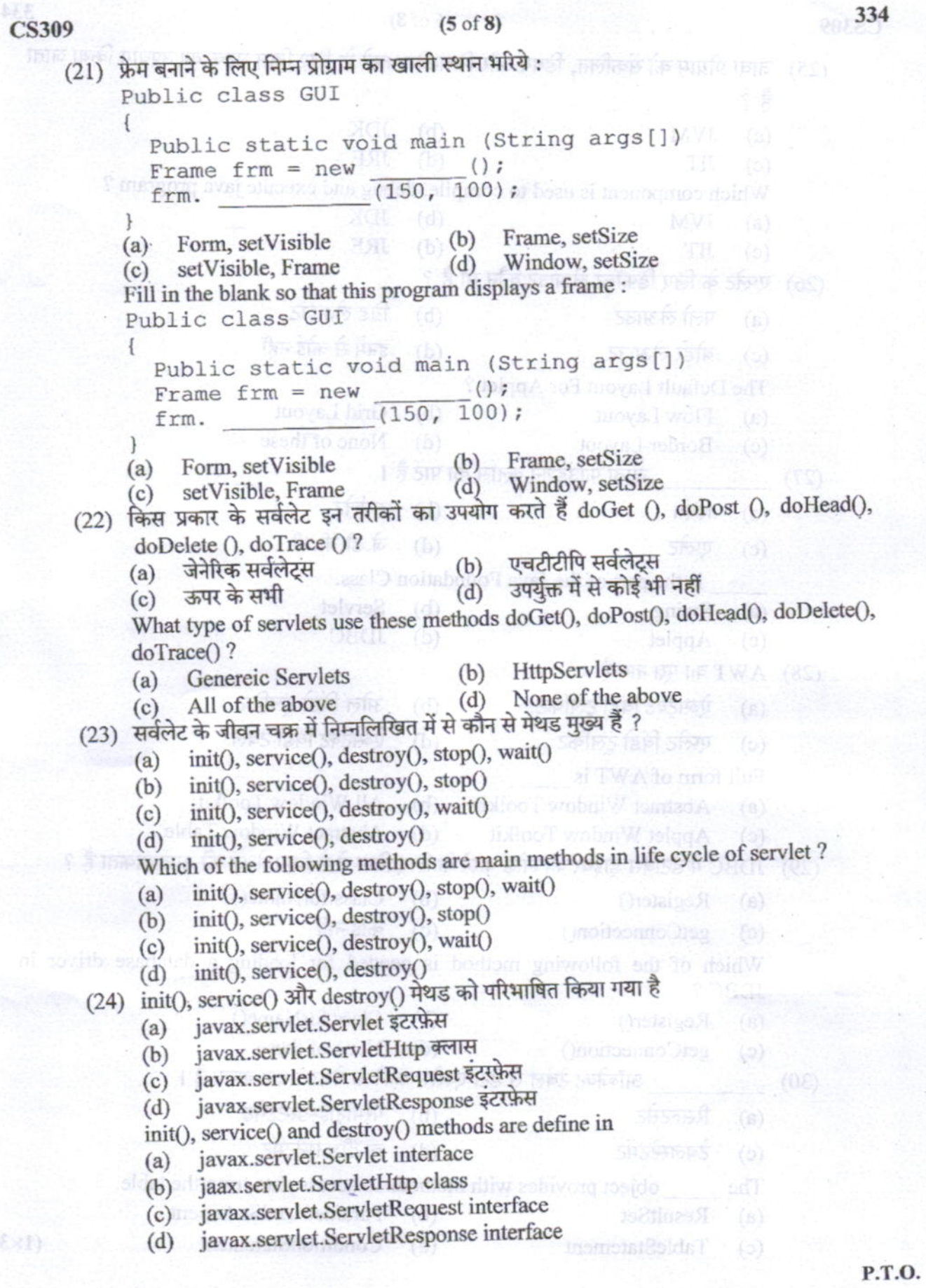

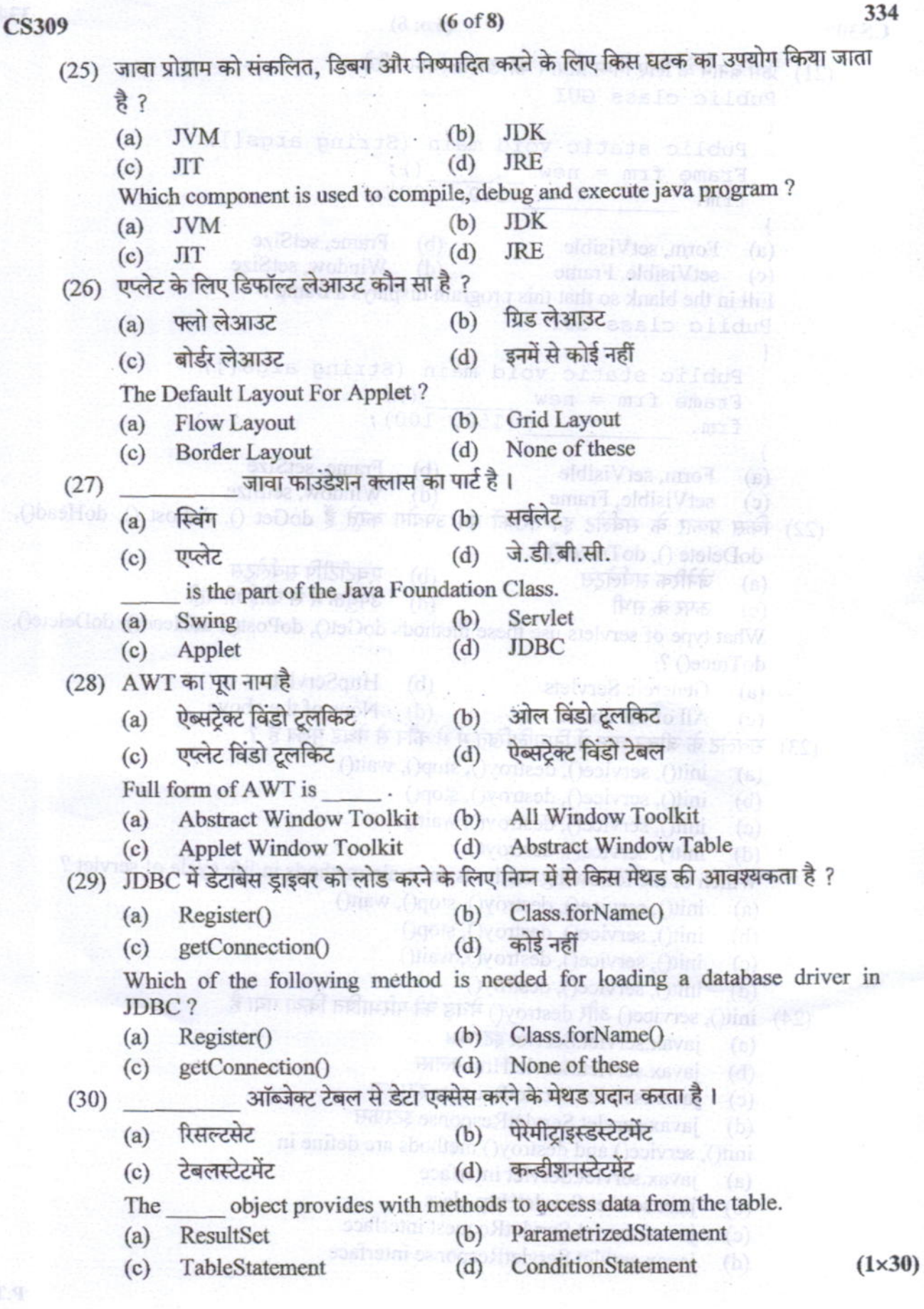

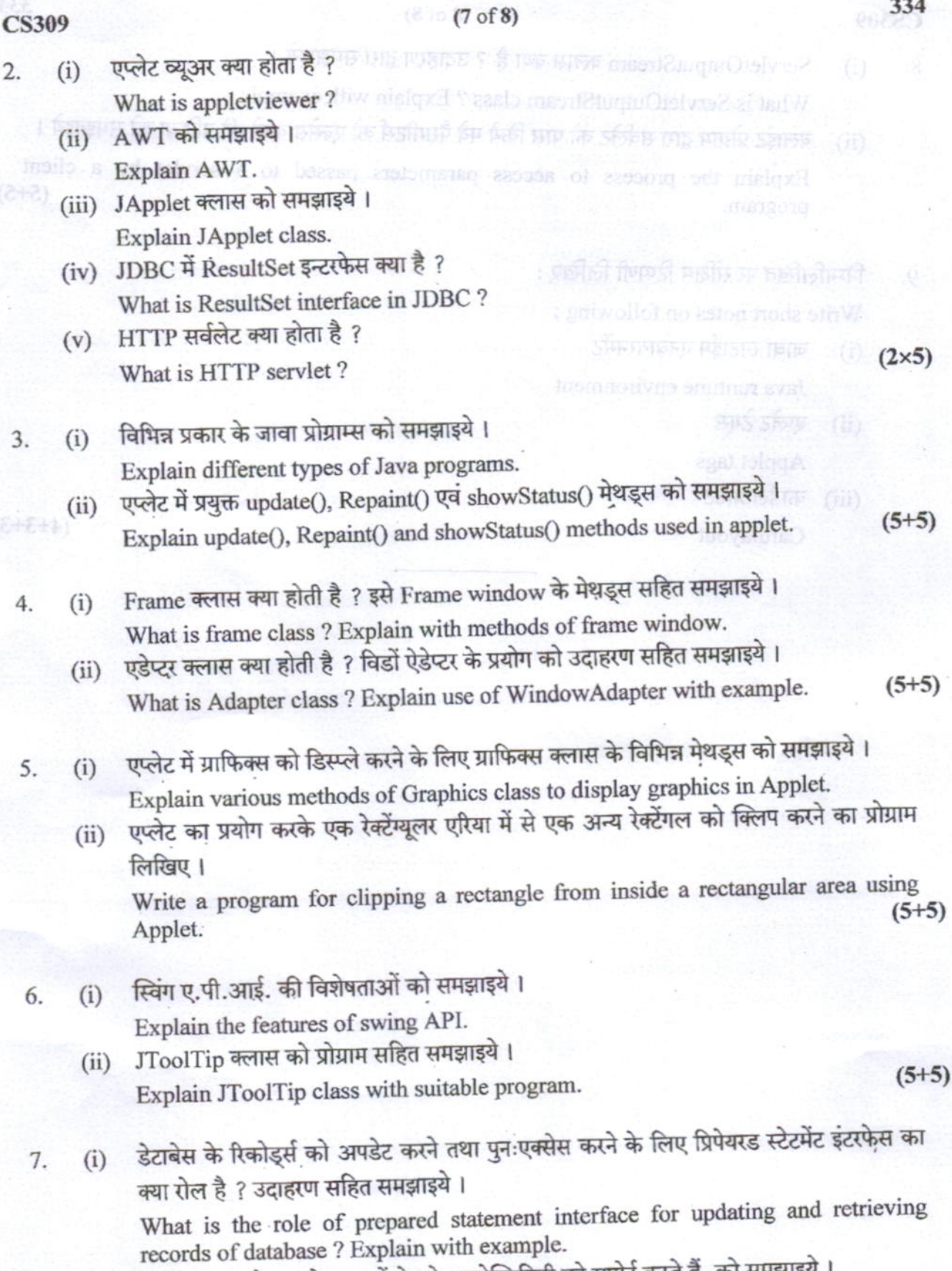

 $\overline{2}$ .

 $3.$ 

经接

4.

334

(ii) क्लास व इन्टरफेस, जो जावा में डेटाबेस कनेक्टिविटी को सपोर्ट करते हैं, को समझाइये। Describe the classes and interfaces that supports database connectivity in Java.(5+5) P.T.O.

### $(8 of 8)$

- ServletOutputStream क्लास क्या है ? उदाहरण द्वारा समझाइये। 8.  $(i)$ What is ServletOutputStream class ? Explain with example.
	- क्लाइंट प्रोग्राम द्वारा सर्वलेट को पास किये गये पैरामीटर्स को एक्सेस करने की प्रक्रिया को समझाइये।  $(ii)$ Explain the process to access parameters passed to a servlet by a client  $(5+5)$ Senaris Co Britis islage L (pr) program.

प्रकोट में प्रशक्त apdate(), Repair() एक showStatis() मेरेक्ट्स में

I. Patients balls based a wobnive option 6g - 8 fbi8 it is then smart?

When is Admitter class / Dxplain use of WindowAdupter with example.

गुण्डामी कि सहाया करने के लिए जानियों के लिए उससे से लिए किसी के लिए किसी की उसकी प्रारंभ के लिए किसी की प्रारंभ

पर्यट का प्रयोग करते के रेसे पर देश में दो पूजा की में पता और प्रकलित को लिए जाने की प्र

Write a program for clipping a recentgle from inside a rectangular area using

इंटाबेस के फिकेंद्रमें को उसकेट कमें तथा पुरा एक समित को लिए जिपेक्ट स्टेशने के सर्वेस्ट

Vilan is the role of propercial sustainant interface for updating and reference

presented the obsession interface that supports database competivity in Laws (54-5)

बलात में इत्यफ़ित, जो जाना में देहाबेत, कमेलिटी की सोबल हैं, को समझांड़ी ।

Which is frame olass 7 Uxplain with nichads of frame window.

1) PBC F ResultSet 5-70 Bar Ru R 7

ि विशेष प्रकार के जाना प्रतिवास को समझ हमीडी

(Sensor for helioping the line (by ric)

unango si electing ritiw aaslo qiTlooTL micho S

Explain the features of swing API. I family usin rath for prop gill low the (ii)

F S this ten shine stripe

Visione 91TH at antW

- निम्नलिखित पर संक्षिप्त टिप्पणी लिखिए: 9. Write short notes on following:
	- जावा रनटाईम एनवायरनमेंट  $(i)$ Java runtime environment
	- एप्लेट टेगस  $(ii)$ Applet tags

**CS309** 

 $(2x5)$ 

(2+2)

 $(2+5)$ 

 $0.09$ 

(iii) कार्डलेआउट Cardlayout

 $(4+3+3)$